#### EA Install [32|64bit] (2022)

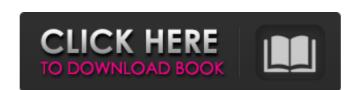

### **EA Install Incl Product Key (Latest)**

Create installation packages for your MetaTrader Experts If you're curious to find out more about how you can install your scripts with safety, EA Install is your best choice and not to be missed. For more information, visit our MetaTrader Experts Page./\* \* Asterisk -- An open source telephony toolkit. \* \* Copyright (C) 2015, Digium, Inc. \* \* David M. Lee, II \* \* See for more information about \* the Asterisk project. Please do not directly contact \* any of the maintainers of this project for assistance; \* the project provides a web site, mailing lists and IRC \* channels for your use. \* \* This program is free software, distributed under the terms of \* the GNU General Public License Version 2. See the LICENSE file \* at the top of the source tree. \*/\*! \* \file \* \brief Core Postgresql (PG) client user interface functions. \* \author David M. Lee, II \*/\*! \brief Core Postgresql (PG) client user interface functions. \* \author David M. Lee, II \*/\*! \brief Core Postgresql (PG) client user interface functions. \* \author David M. Lee, II \*/\*! \brief Core Postgresql (PG) client user interface functions. \* \author David M. Lee, II \*/\*! \brief Core Postgresql (PG) client user interface functions. \* \author David M. Lee, II \*/\*! \brief Core Postgresql (PG) client user interface functions. \* \author David M. Lee, II \*/\*! \brief Core Postgresql (PG) client user interface functions. \* \author David M. Lee, II \*/\*! \brief Core Postgresql (PG) client user interface functions. \* \author David M. Lee, II \*/\*! \brief Core Postgresql (PG) client user interface functions. \* \author David M. Lee, II \*/\*! \brief Core Postgresql (PG) client user interface functions. \* \author David M. Lee, II \*/\*! \brief Core Postgresql (PG) client user interface functions. \* \author David M. Lee, II \*/\*! \brief Core Postgresql (PG) client user interface functions. \* \author David M. Lee, II \*/\*! \brief Core Postgresql (PG) client user interface functions. \* \author David M. Lee, II \*/\*! \brief Core Postgresql (PG) const char \*privs(Const char \*privs(Con

### **EA Install Serial Number Full Torrent**

Creation of an installation package for your MetaTrader Expert Advisors scripts by using the built-in integration of your project. Generate license agreement for your project. Generate license agreement for your project. Generate license agreement for your project. Generate pour own secret key. Generate project serial number using your own secret key. Generate project serial number using your own secret key. Generate project serial number using your own secret key. Generate project serial number using your own secret key. Generate project. Add your own personal EA license file. EA Install project. Drag and drop your file(s) into this window. 2. Specify the license serial number and type in the License Agreement. 3. Generate your own serial number. 6. Add files to your installer project. 5. Generate project serial number. Introduction We have seen a lot of tutorials on our website where you can download MetaTrader Expert Advisors (MT4) and/or trading scripts, however there are no tutorials on how to create a MT4 installer. The purpose of this tutorial is to show you how to create a MT4 installer that is full of security. [iframe 500 385] [button link="" color="red"]Click here to watch the tutorial video on YouTube[/button] [title]ASAP's Top 10 Best MT4 Work Space Apps for the Perfect Trading Experience[/title] LONDON, Sep 6 (Reuters) - Trading is a big part of our lives, whether we are making money or losing it. Traders need a place to do their job at the best of their abilities, without distractions or distractions or distractions or distractions or distractions to me. 1) Clear desk for financial work only My work area is for trading 6a5afdab4c

# **EA Install Full Product Key**

EA Install is an application designed to help you create installation packages for your MetaTrader Expert Advisors scripts. Using this tool, you are able to secure your projects using encryption and transfer them to multiple MetaTrader installaces. Step by step building procedure EA Install displays a user-friendly interface which makes it very easy to use. All the steps that are required to take in order to create the installer are made available in the main window in a side panel, while the rest of the space is occupied by the sections in which you enter the data and attach files. One by one, you get to fill out the sections for 'Project Info', 'Berial Numbers' and other details meant to ensure a stable installer that is capable of safely delivering the files. Create a license and serial number for the package When using MetaTrader you're working with sensitive data and personal information, let's face it, it's your work and you should be able to ensure it's kept safe from unauthorized people. Scripts are the best example and having the means to protect them during distribution is important. In this sense EA Install offers you the possibility to add a License Agreement to your installer to which future users must agree to before transferring the files to their computer. You can specify the terms and conditions of use and other legal issues. Moreover, if you feel that that doesn't offer any guarantees, then you can generate a number of serial keys, one of which a future user needs to have in order to be able to complete the installation. Create a custom MetaTrader script installer Besides being able to add files and restrictions, you can also customize the icon and banner of the installer and even add translations, which make EA Install a very handy and practical tool. When a computer attack is launched on a network, it is very likely that the attacker gets a foothold in the services it gon to take advantage of all the services it is on and threatens the entire system with other attacks. A common goal of such

## What's New In?

EA Install is an application designed to help you create installation packages for your MetaTrader Expert Advisors scripts. Using this tool, you are able to secure your projects using encryption and transfer them to multiple MetaTrader installed in the main window in a side panel, while the rest of the space is occupied by the sections in which you enter the data and attach files. One by one, you get to fill out the sections for 'Project Info', 'What's New Info', 'Serial Numbers' and other details meant to ensure a stable installer that is capable of safely delivering the files. Create a license and serial number for the package When using MetaTrader you're working with sensitive data and personal information, let's face it, it's your work and you should be able to ensure it's kept safe from unauthorized people. Scripts are the best example and having the means to protect them during distribution is important. In this sense EA Install offers you the possibility to add a License Agreement to your installer to which future users must agree to before transferring the files to their computer. You can specify the terms and conditions of use and other legal issues. Moreover, if you feel that that doesn't offer any guarantees, then you can generate a number of serial keys, one of which a future user needs to have in order to be able to complete the installation. Create a custom MetaTrader script installer and even add translations, which make EA Install a very handy and practical tool. EA Install offers encryption added to the first button on main window From version 1.2.0, EA Install is

# **System Requirements For EA Install:**

- PC Version with FXAA - NVIDIA GeForce 9800 GTX / ATI Radeon HD 4870 - CPU: Intel Core i5-750, AMD Phenom II X2 - RAM: 2 GB - Hard Drive: 30 GB - Resolution: 1024x768, 800x600 - DirectX: Version 9.0c - Network Adapter: Broadband connection System Requirements: - NVIDIA GeForce GTX 285, ATI Radeon HD 4870 - CPU: Intel

http://nextgenbioproducts.com/?p=6439

https://wudlab.com/wp-content/uploads/2022/06/Creative WaveStudio Crack Product Key.pdf https://mercadobiklas.com/wp-content/uploads/2022/06/Movavi Video Suite.pdf

https://taiwaricguimorewaj.wixsite.com/elmisrouza/post/kstars-3-5-0-product-key-full-download-latest
https://ursgift.com/ijgranulometry-crack-license-keygen-download-latest-2022/
https://astrioscosmetics.com/wp-content/uploads/2022/06/HTML To PDF Converter Software.pdf

https://www.campingcar.ch/advert/xyzwin-license-keygen-3264bit-updated-2022/

https://www.xn--gber-0ra.com/upload/files/2022/06/bnE6VguXa7kw539WfjwQ 08 cd88da863b2014dbbdba4d8d1c5ac7a5 file.pdf http://inventnet.net/advert/inspiremodels-com-wallpaper-set-2-crack-latest/

https://vineyardartisans.com/?p=8998